## **CALCULER UNE ECHELLE**

Une échelle permet de connaître la taille réelle d'un objet sur une image. On peut **calculer une échelle** lorsqu'on connaît la taille d'un objet. Par exemple, sur cette image, le carreau de papier millimétré observé au microscope mesure en réalité 1mm

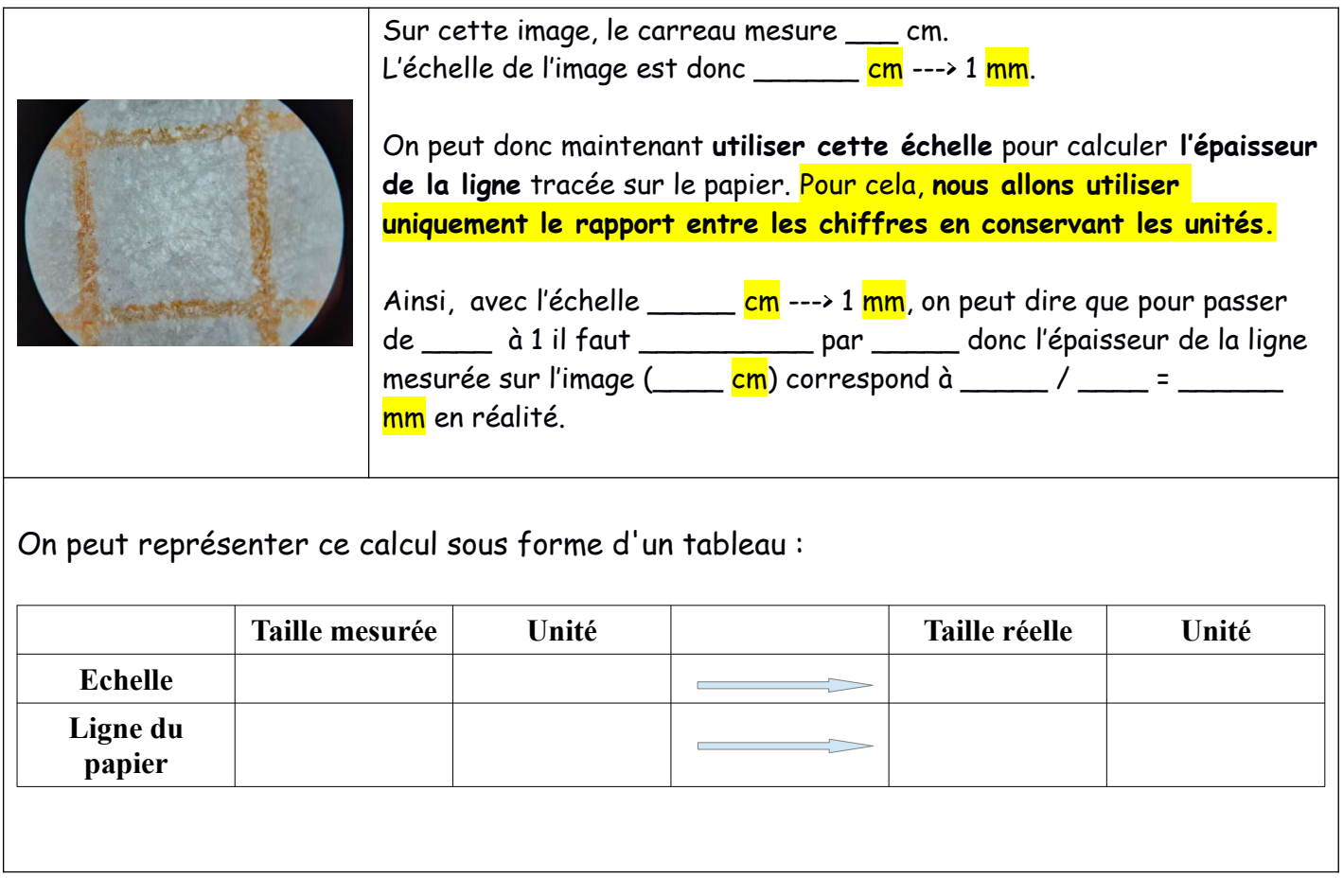

**Pensez bien à indiquer l'unité** utilisée dans chaque cas.

## **UTILISER UNE ECHELLE**

**Souvent l'échelle est indiquée par un trait avec la valeur de l'échelle comme ceci :**

**Exemple 1 : Quelle est la taille réelle d'un grain de pollen d'hibiscus ?**

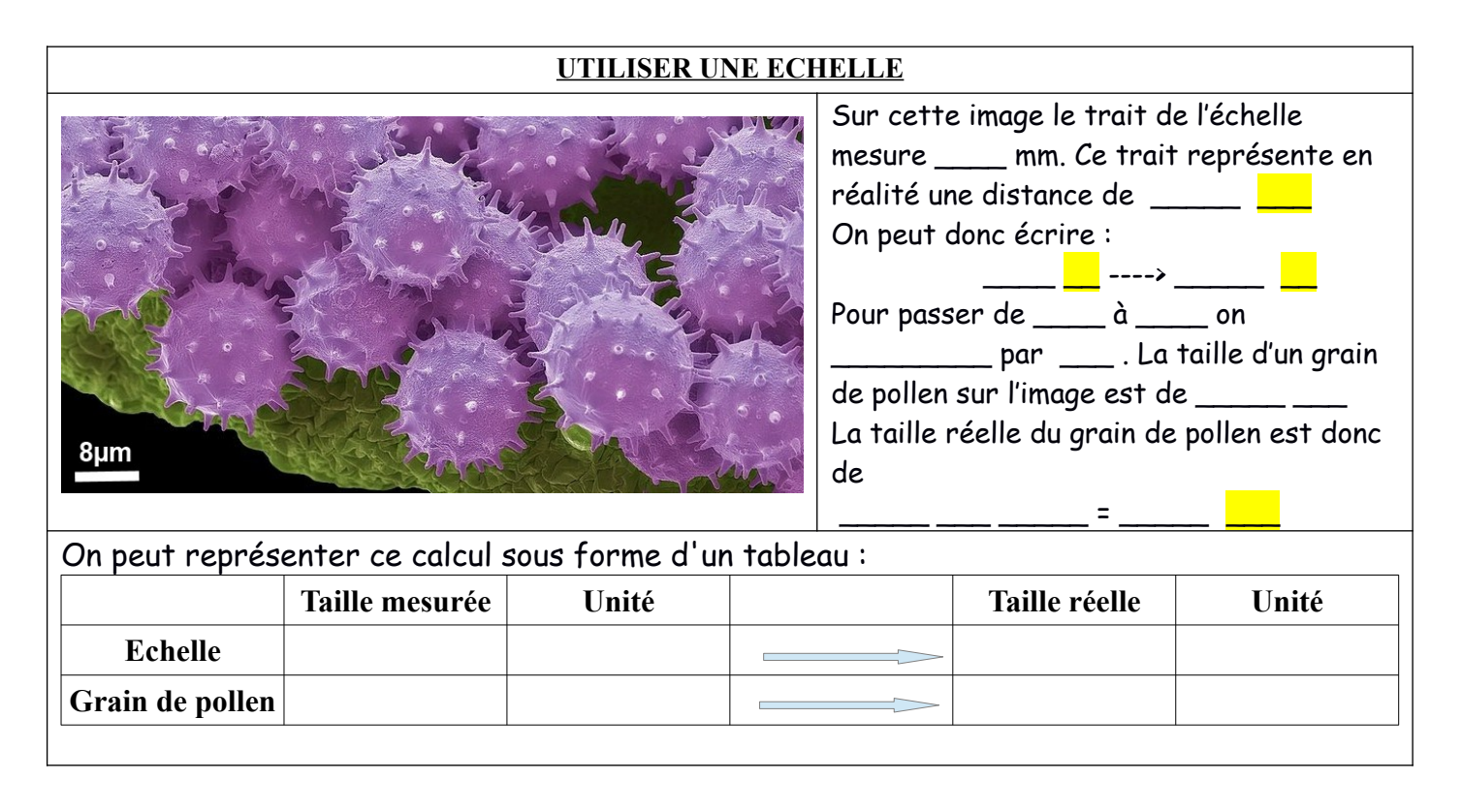

## **Exemple 2 : A quelle distance se trouve Caen de Beauvais en ligne droite ?**

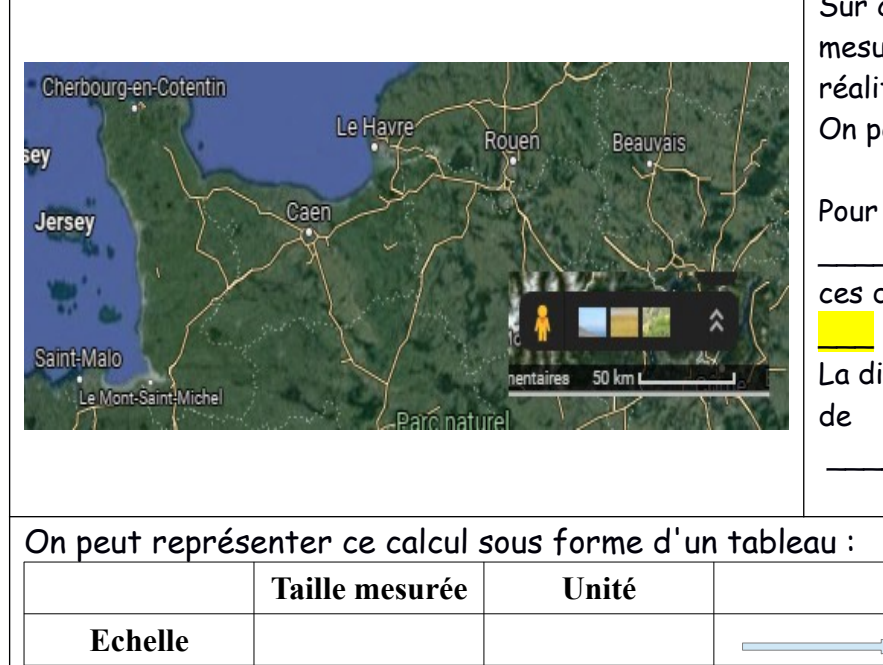

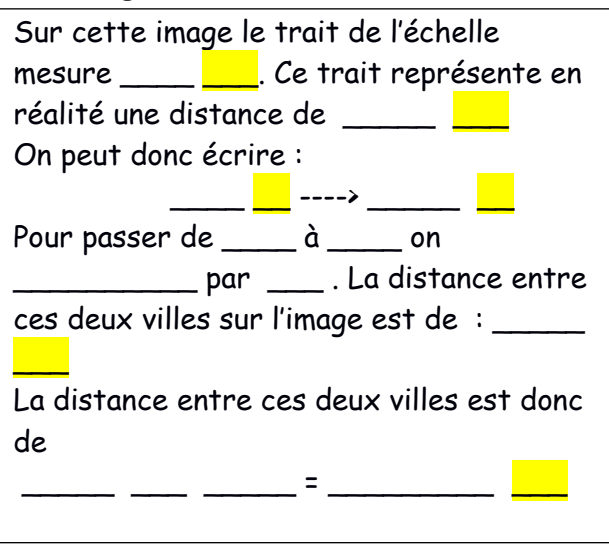

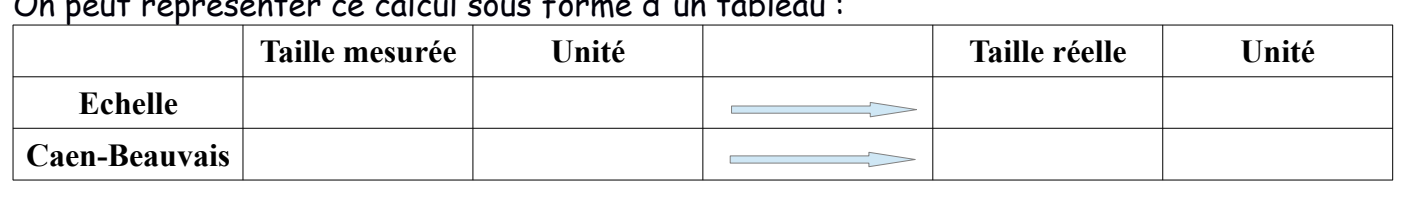